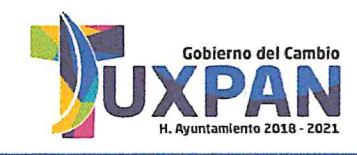

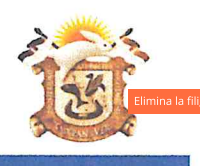

DEPENDENCIA: DEPARTAMENT MESA: No. LICENCIA: EXPEDIENTE:

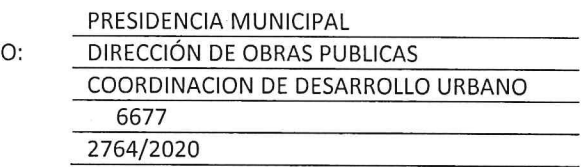

## ASUNTO: LICENCIA DE USO DE SUELO.

FINANCIERA INDEPENDENCIA, S. A. B. DE C. V. SOFOM E. N. R. **PROPIETARIO PRESENTE** 

COMO LO MANIFIESTA EN SU SOLICITUD DE FECHA 12 DE MARZO DE LOS CORRIENTES, Y HABÍENDOSE CUBIERTO EL PAGO CORRESPONDIENTE EN LA TESORERIA MUNICIPAL CON RECIBO NUMERO A1-9258 LA DIRECCION DE OBRAS PUBLICAS Y LA COORDINACION DE DESARROLLO URBANO DE ESTA ADSCRIPCION LE COMUNICA LO SIGUIENTE:

DE ACUERDO CON LO ESTIPULADO EN LA ACTUALIZACION DEL PROGRAMA DE DESARROLLO URBANO DE TUXPAN, VER., VIGENTE PUBLICADO EN LA GACETA OFICIAL No. 403 DEL 21 DE NOVIEMBRE DEL 2012 E INSCRITO EN EL REGISTRO PUBLICO DE LA PROPIEDAD EN EL TOMO 1 DE FECHA DE 19 DE DICIEMBRE DEL MISMO AÑO, PARA EL PREDIO CON SUPERFICIE DE 479.76 M2

LE ESTA PERMITIDO EL USO COMERCIAL

CON UNA DENSIDAD MEDIA BAJA, UN COEFICIENTE DE OCUPACION DEL PREDIO (C.O.S.) DEL 75% Y UN COEFICIENTE DE UTILIZACION DEL SUELO (C.U.S.) MAXIMO DE 375-600 EN 8 NIVELES.

SIN MAS POR EL MOMENTO Y EN ESPERA DE HABER ATENDIDO SU SOLICITUD, LE REITERAMOS NUESTRAS MAS ALTAS Y DISTINGUIDAS CONSIDERACIONES.

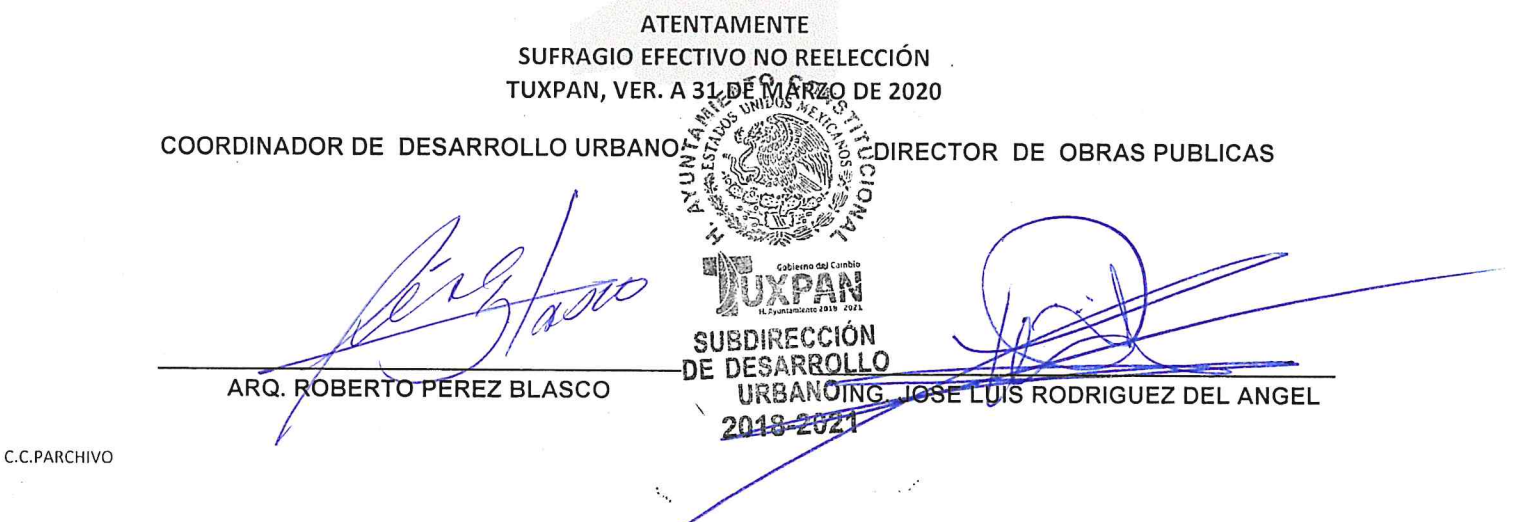

Eliminados: 3 Renglón. Fundamento Legal Art.72 de la Ley de Transparencia y Acceso a la Información Publica para el Estado de Veracruz de Ignacio de la Llave: 3 Fracción X, XI, XIII, XIV de la Ley 316 de protección de datos personales en posesión de sujeto Obligado del Estado de Veracruz de Ignacio de la Llave y Trigésimo Octavo Fracciones I y II de los Lineamientos Generales en materia de Clasificación y Desclasificación de la información así como para la elaboración de Versiones Publicas. En virtud de tratarse de Información confidencial concerniente a datos personales identificativos. (Domicilio)